# **IT Knowledge Space / How to guides**

Welcome to the ICT how to guides , Frequently asked questions , troubleshooting steps and links to services (student, staff, guests and visitors), service requests.

Search for any guides, support docs, how-to-guides or troubleshooting steps - For assistance, create a service request by logging a request.

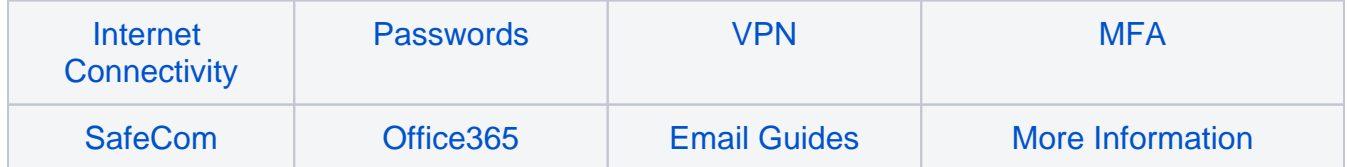

INFORMASIETEGNOLOGIE<br>INFORMATION TECHNOLOGY

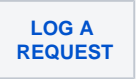

### Browse by topic

- 1. A
- $\bullet$  [a](https://servicedesk.sun.ac.za/kb/label/ITHUB/a)
- [absence](https://servicedesk.sun.ac.za/kb/label/ITHUB/absence)
- $\bullet$  [ac](https://servicedesk.sun.ac.za/kb/label/ITHUB/ac)
- [access](https://servicedesk.sun.ac.za/kb/label/ITHUB/access) [accomodation](https://servicedesk.sun.ac.za/kb/label/ITHUB/accomodation)
- [account](https://servicedesk.sun.ac.za/kb/label/ITHUB/account)
- [activate](https://servicedesk.sun.ac.za/kb/label/ITHUB/activate)
- [activating](https://servicedesk.sun.ac.za/kb/label/ITHUB/activating)
- [activation](https://servicedesk.sun.ac.za/kb/label/ITHUB/activation)
- [activity](https://servicedesk.sun.ac.za/kb/label/ITHUB/activity)
- [ad](https://servicedesk.sun.ac.za/kb/label/ITHUB/ad)
- [address](https://servicedesk.sun.ac.za/kb/label/ITHUB/address)
- [admin](https://servicedesk.sun.ac.za/kb/label/ITHUB/admin)
- [administator](https://servicedesk.sun.ac.za/kb/label/ITHUB/administator)
- [administration](https://servicedesk.sun.ac.za/kb/label/ITHUB/administration)
- [adobe](https://servicedesk.sun.ac.za/kb/label/ITHUB/adobe)
- $\bullet$  [afee](https://servicedesk.sun.ac.za/kb/label/ITHUB/afee)
- [after](https://servicedesk.sun.ac.za/kb/label/ITHUB/after)
- [agriscience](https://servicedesk.sun.ac.za/kb/label/ITHUB/agriscience)
- $\bullet$  [an](https://servicedesk.sun.ac.za/kb/label/ITHUB/an)d
- [and](https://servicedesk.sun.ac.za/kb/label/ITHUB/and)
- [andr](https://servicedesk.sun.ac.za/kb/label/ITHUB/andr)
- [android](https://servicedesk.sun.ac.za/kb/label/ITHUB/android)
- [antivirus](https://servicedesk.sun.ac.za/kb/label/ITHUB/antivirus)
- [app](https://servicedesk.sun.ac.za/kb/label/ITHUB/app)
- $\bullet$  [apple](https://servicedesk.sun.ac.za/kb/label/ITHUB/apple)
- [application](https://servicedesk.sun.ac.za/kb/label/ITHUB/application)
- [apply](https://servicedesk.sun.ac.za/kb/label/ITHUB/apply) • [appstore](https://servicedesk.sun.ac.za/kb/label/ITHUB/appstore)
- [areas](https://servicedesk.sun.ac.za/kb/label/ITHUB/areas)
- [articles](https://servicedesk.sun.ac.za/kb/label/ITHUB/articles)
- [arts](https://servicedesk.sun.ac.za/kb/label/ITHUB/arts)
- $\bullet$  [as](https://servicedesk.sun.ac.za/kb/label/ITHUB/as)
- [asset](https://servicedesk.sun.ac.za/kb/label/ITHUB/asset)
- $\bullet$  [au](https://servicedesk.sun.ac.za/kb/label/ITHUB/au)
- [audio](https://servicedesk.sun.ac.za/kb/label/ITHUB/audio)
- $\bullet$  [aut](https://servicedesk.sun.ac.za/kb/label/ITHUB/aut)
- [auth](https://servicedesk.sun.ac.za/kb/label/ITHUB/auth)  $\bullet$
- [authen](https://servicedesk.sun.ac.za/kb/label/ITHUB/authen)
- [authentication](https://servicedesk.sun.ac.za/kb/label/ITHUB/authentication) [authenticator](https://servicedesk.sun.ac.za/kb/label/ITHUB/authenticator)
- $\bullet$  [auto](https://servicedesk.sun.ac.za/kb/label/ITHUB/auto)
- [avast](https://servicedesk.sun.ac.za/kb/label/ITHUB/avast)
- [avg](https://servicedesk.sun.ac.za/kb/label/ITHUB/avg)
- [azure](https://servicedesk.sun.ac.za/kb/label/ITHUB/azure)
- 2. B

- [backup](https://servicedesk.sun.ac.za/kb/label/ITHUB/backup) [balances](https://servicedesk.sun.ac.za/kb/label/ITHUB/balances)
- [baseline](https://servicedesk.sun.ac.za/kb/label/ITHUB/baseline)
- [beans](https://servicedesk.sun.ac.za/kb/label/ITHUB/beans)
- [before](https://servicedesk.sun.ac.za/kb/label/ITHUB/before)
- [beg](https://servicedesk.sun.ac.za/kb/label/ITHUB/beg)
- [begin](https://servicedesk.sun.ac.za/kb/label/ITHUB/begin)
- [beginning](https://servicedesk.sun.ac.za/kb/label/ITHUB/beginning)
- [bill](https://servicedesk.sun.ac.za/kb/label/ITHUB/bill)
- [blackberry](https://servicedesk.sun.ac.za/kb/label/ITHUB/blackberry)
- [blocked](https://servicedesk.sun.ac.za/kb/label/ITHUB/blocked)
- [bluetooth](https://servicedesk.sun.ac.za/kb/label/ITHUB/bluetooth)
- $\bullet$ [bookings](https://servicedesk.sun.ac.za/kb/label/ITHUB/bookings)
- [box](https://servicedesk.sun.ac.za/kb/label/ITHUB/box)
- [bro](https://servicedesk.sun.ac.za/kb/label/ITHUB/bro)
- [brows](https://servicedesk.sun.ac.za/kb/label/ITHUB/brows)
- [browse](https://servicedesk.sun.ac.za/kb/label/ITHUB/browse)
- [browser](https://servicedesk.sun.ac.za/kb/label/ITHUB/browser)
- [burner](https://servicedesk.sun.ac.za/kb/label/ITHUB/burner)
- [by](https://servicedesk.sun.ac.za/kb/label/ITHUB/by)

3. C

- [c](https://servicedesk.sun.ac.za/kb/label/ITHUB/c)
- [cable](https://servicedesk.sun.ac.za/kb/label/ITHUB/cable)
- [cad](https://servicedesk.sun.ac.za/kb/label/ITHUB/cad)
- [call](https://servicedesk.sun.ac.za/kb/label/ITHUB/call)
- $\bullet$  [cam](https://servicedesk.sun.ac.za/kb/label/ITHUB/cam)
- [campus](https://servicedesk.sun.ac.za/kb/label/ITHUB/campus)
- [campusmap](https://servicedesk.sun.ac.za/kb/label/ITHUB/campusmap)
- $\bullet$  [cant](https://servicedesk.sun.ac.za/kb/label/ITHUB/cant)  $\bullet$  [cat](https://servicedesk.sun.ac.za/kb/label/ITHUB/cat)
- 
- [cd](https://servicedesk.sun.ac.za/kb/label/ITHUB/cd)
- [cell](https://servicedesk.sun.ac.za/kb/label/ITHUB/cell)
- [cellphone](https://servicedesk.sun.ac.za/kb/label/ITHUB/cellphone)
- [center](https://servicedesk.sun.ac.za/kb/label/ITHUB/center)
- [ch](https://servicedesk.sun.ac.za/kb/label/ITHUB/ch)  $\bullet$  [cha](https://servicedesk.sun.ac.za/kb/label/ITHUB/cha)
- 
- [change](https://servicedesk.sun.ac.za/kb/label/ITHUB/change) [changes](https://servicedesk.sun.ac.za/kb/label/ITHUB/changes)
- [changing](https://servicedesk.sun.ac.za/kb/label/ITHUB/changing)
- [charge](https://servicedesk.sun.ac.za/kb/label/ITHUB/charge)
- [charges](https://servicedesk.sun.ac.za/kb/label/ITHUB/charges)
- [ci](https://servicedesk.sun.ac.za/kb/label/ITHUB/ci)
- [cit](https://servicedesk.sun.ac.za/kb/label/ITHUB/cit)
- $\bullet$ [citrix](https://servicedesk.sun.ac.za/kb/label/ITHUB/citrix)
- $\bullet$ [class](https://servicedesk.sun.ac.za/kb/label/ITHUB/class)
- $\bullet$ [classis](https://servicedesk.sun.ac.za/kb/label/ITHUB/classis)
- $\bullet$ [click](https://servicedesk.sun.ac.za/kb/label/ITHUB/click)
- [client](https://servicedesk.sun.ac.za/kb/label/ITHUB/client)
- $\bullet$ [cloud](https://servicedesk.sun.ac.za/kb/label/ITHUB/cloud)
- $\bullet$ [co](https://servicedesk.sun.ac.za/kb/label/ITHUB/co)
- $\bullet$  [cob](https://servicedesk.sun.ac.za/kb/label/ITHUB/cob)
- [code](https://servicedesk.sun.ac.za/kb/label/ITHUB/code)
- $\bullet$ [components](https://servicedesk.sun.ac.za/kb/label/ITHUB/components)
- $\bullet$ [compressed](https://servicedesk.sun.ac.za/kb/label/ITHUB/compressed)
- $\bullet$ [compromised](https://servicedesk.sun.ac.za/kb/label/ITHUB/compromised)
- $\bullet$ [computer](https://servicedesk.sun.ac.za/kb/label/ITHUB/computer)
- [con](https://servicedesk.sun.ac.za/kb/label/ITHUB/con)
- [conditions](https://servicedesk.sun.ac.za/kb/label/ITHUB/conditions)
- [conf](https://servicedesk.sun.ac.za/kb/label/ITHUB/conf)
- [conferences](https://servicedesk.sun.ac.za/kb/label/ITHUB/conferences)
- [configure](https://servicedesk.sun.ac.za/kb/label/ITHUB/configure)
- [conn](https://servicedesk.sun.ac.za/kb/label/ITHUB/conn)
- [connec](https://servicedesk.sun.ac.za/kb/label/ITHUB/connec)
- [connect](https://servicedesk.sun.ac.za/kb/label/ITHUB/connect)
- [connecting](https://servicedesk.sun.ac.za/kb/label/ITHUB/connecting)
- [connection](https://servicedesk.sun.ac.za/kb/label/ITHUB/connection)
- [contact](https://servicedesk.sun.ac.za/kb/label/ITHUB/contact)
- [content-formatting-template](https://servicedesk.sun.ac.za/kb/label/ITHUB/content-formatting-template)
- $\bullet$  [copy](https://servicedesk.sun.ac.za/kb/label/ITHUB/copy)
- $\bullet$  [cost](https://servicedesk.sun.ac.za/kb/label/ITHUB/cost)
- $\bullet$  [costs](https://servicedesk.sun.ac.za/kb/label/ITHUB/costs)
- [credential](https://servicedesk.sun.ac.za/kb/label/ITHUB/credential)
- [credits](https://servicedesk.sun.ac.za/kb/label/ITHUB/credits)
- [cyberaware](https://servicedesk.sun.ac.za/kb/label/ITHUB/cyberaware)
- [cyberawaremonth](https://servicedesk.sun.ac.za/kb/label/ITHUB/cyberawaremonth) • [cybersecurity](https://servicedesk.sun.ac.za/kb/label/ITHUB/cybersecurity)
- 

 $\bullet$  [data](https://servicedesk.sun.ac.za/kb/label/ITHUB/data)

4. D

- [datarecovery](https://servicedesk.sun.ac.za/kb/label/ITHUB/datarecovery)
- [deactivated](https://servicedesk.sun.ac.za/kb/label/ITHUB/deactivated)
- [debit](https://servicedesk.sun.ac.za/kb/label/ITHUB/debit)
- [defragementation](https://servicedesk.sun.ac.za/kb/label/ITHUB/defragementation)
- [defragment](https://servicedesk.sun.ac.za/kb/label/ITHUB/defragment)
- [department](https://servicedesk.sun.ac.za/kb/label/ITHUB/department)
- [device](https://servicedesk.sun.ac.za/kb/label/ITHUB/device)
- [devices](https://servicedesk.sun.ac.za/kb/label/ITHUB/devices)
- [dgw](https://servicedesk.sun.ac.za/kb/label/ITHUB/dgw)
- [diagnostics](https://servicedesk.sun.ac.za/kb/label/ITHUB/diagnostics)
- $\bullet$  [dll](https://servicedesk.sun.ac.za/kb/label/ITHUB/dll)
- $\cdot$  [dns](https://servicedesk.sun.ac.za/kb/label/ITHUB/dns)
- [do](https://servicedesk.sun.ac.za/kb/label/ITHUB/do)
- [documentation-space-sample](https://servicedesk.sun.ac.za/kb/label/ITHUB/documentation-space-sample)
- [don't](https://servicedesk.sun.ac.za/kb/label/ITHUB/don%27t)
- [dont](https://servicedesk.sun.ac.za/kb/label/ITHUB/dont)
- [download](https://servicedesk.sun.ac.za/kb/label/ITHUB/download)
- [drawing](https://servicedesk.sun.ac.za/kb/label/ITHUB/drawing)
- [drive](https://servicedesk.sun.ac.za/kb/label/ITHUB/drive)
- [drivers](https://servicedesk.sun.ac.za/kb/label/ITHUB/drivers)
- [dropbox](https://servicedesk.sun.ac.za/kb/label/ITHUB/dropbox)
- [during](https://servicedesk.sun.ac.za/kb/label/ITHUB/during)
- 5. E
- $\bullet$  $\bullet$  $\bullet$  e
- [economics](https://servicedesk.sun.ac.za/kb/label/ITHUB/economics)
- [edu](https://servicedesk.sun.ac.za/kb/label/ITHUB/edu)
- [education](https://servicedesk.sun.ac.za/kb/label/ITHUB/education)
- [eduroam](https://servicedesk.sun.ac.za/kb/label/ITHUB/eduroam)
- $em$
- $e$  [ema](https://servicedesk.sun.ac.za/kb/label/ITHUB/ema)
- $\bullet$ [emai](https://servicedesk.sun.ac.za/kb/label/ITHUB/emai)
- [email](https://servicedesk.sun.ac.za/kb/label/ITHUB/email)
- [emails](https://servicedesk.sun.ac.za/kb/label/ITHUB/emails)
- [engineering](https://servicedesk.sun.ac.za/kb/label/ITHUB/engineering)
- [enroll](https://servicedesk.sun.ac.za/kb/label/ITHUB/enroll)
- [enrollment](https://servicedesk.sun.ac.za/kb/label/ITHUB/enrollment) • [error](https://servicedesk.sun.ac.za/kb/label/ITHUB/error)
- $e$  [eset](https://servicedesk.sun.ac.za/kb/label/ITHUB/eset)
- [ethernet](https://servicedesk.sun.ac.za/kb/label/ITHUB/ethernet)
- [examples](https://servicedesk.sun.ac.za/kb/label/ITHUB/examples)
- [exams](https://servicedesk.sun.ac.za/kb/label/ITHUB/exams)
- [excel](https://servicedesk.sun.ac.za/kb/label/ITHUB/excel)
- [expires](https://servicedesk.sun.ac.za/kb/label/ITHUB/expires)
- [external](https://servicedesk.sun.ac.za/kb/label/ITHUB/external)

6. F

- - [faq](https://servicedesk.sun.ac.za/kb/label/ITHUB/faq) [farga](https://servicedesk.sun.ac.za/kb/label/ITHUB/farga)
	- [featured](https://servicedesk.sun.ac.za/kb/label/ITHUB/featured)
	- $\bullet$  [fedora](https://servicedesk.sun.ac.za/kb/label/ITHUB/fedora)
	- $e$  [fee](https://servicedesk.sun.ac.za/kb/label/ITHUB/fee)
	- [fees](https://servicedesk.sun.ac.za/kb/label/ITHUB/fees)
	- $\bullet$  [fi](https://servicedesk.sun.ac.za/kb/label/ITHUB/fi)
	- [file-list](https://servicedesk.sun.ac.za/kb/label/ITHUB/file-list)
	- $\bullet$  [find](https://servicedesk.sun.ac.za/kb/label/ITHUB/find)
	- $\bullet$  [fir](https://servicedesk.sun.ac.za/kb/label/ITHUB/fir)
	- $\bullet$  [firga](https://servicedesk.sun.ac.za/kb/label/ITHUB/firga)
	- $\bullet$  [firs](https://servicedesk.sun.ac.za/kb/label/ITHUB/firs)
	- [first](https://servicedesk.sun.ac.za/kb/label/ITHUB/first)
	- $\bullet$  [fix](https://servicedesk.sun.ac.za/kb/label/ITHUB/fix)
	- [flash](https://servicedesk.sun.ac.za/kb/label/ITHUB/flash)
	- [food](https://servicedesk.sun.ac.za/kb/label/ITHUB/food)
	- $•$  [for](https://servicedesk.sun.ac.za/kb/label/ITHUB/for)
	- [forgot](https://servicedesk.sun.ac.za/kb/label/ITHUB/forgot) [form](https://servicedesk.sun.ac.za/kb/label/ITHUB/form)
- [format](https://servicedesk.sun.ac.za/kb/label/ITHUB/format)
- [fortinet](https://servicedesk.sun.ac.za/kb/label/ITHUB/fortinet)
- $•$  [free](https://servicedesk.sun.ac.za/kb/label/ITHUB/free)
- [from](https://servicedesk.sun.ac.za/kb/label/ITHUB/from) [ftp](https://servicedesk.sun.ac.za/kb/label/ITHUB/ftp)
- 7. G-H
	- - [general](https://servicedesk.sun.ac.za/kb/label/ITHUB/general) [gliffy](https://servicedesk.sun.ac.za/kb/label/ITHUB/gliffy)
		- [google](https://servicedesk.sun.ac.za/kb/label/ITHUB/google)
		- [googledrive](https://servicedesk.sun.ac.za/kb/label/ITHUB/googledrive)
		- [graduating](https://servicedesk.sun.ac.za/kb/label/ITHUB/graduating)
		- [guest](https://servicedesk.sun.ac.za/kb/label/ITHUB/guest)
		- [guide](https://servicedesk.sun.ac.za/kb/label/ITHUB/guide)
		- [guides](https://servicedesk.sun.ac.za/kb/label/ITHUB/guides)
		- $\cdot h$  $\cdot h$
		- [handling](https://servicedesk.sun.ac.za/kb/label/ITHUB/handling)
		- [hardware](https://servicedesk.sun.ac.za/kb/label/ITHUB/hardware) [hauwei](https://servicedesk.sun.ac.za/kb/label/ITHUB/hauwei)
		- [hdrive](https://servicedesk.sun.ac.za/kb/label/ITHUB/hdrive)
		- [heat](https://servicedesk.sun.ac.za/kb/label/ITHUB/heat)
		- [help](https://servicedesk.sun.ac.za/kb/label/ITHUB/help)
		- [hi](https://servicedesk.sun.ac.za/kb/label/ITHUB/hi)
		- [hoc](https://servicedesk.sun.ac.za/kb/label/ITHUB/hoc)
		- [home](https://servicedesk.sun.ac.za/kb/label/ITHUB/home)
		- [hostel](https://servicedesk.sun.ac.za/kb/label/ITHUB/hostel)
		- [hours](https://servicedesk.sun.ac.za/kb/label/ITHUB/hours)
		- [how](https://servicedesk.sun.ac.za/kb/label/ITHUB/how)
	- $\cdot$  [hr](https://servicedesk.sun.ac.za/kb/label/ITHUB/hr)
	- [hub](https://servicedesk.sun.ac.za/kb/label/ITHUB/hub)
	- [humarga](https://servicedesk.sun.ac.za/kb/label/ITHUB/humarga)
	- [hyperv](https://servicedesk.sun.ac.za/kb/label/ITHUB/hyperv)
- 8. I-K
- $\bullet$  [i](https://servicedesk.sun.ac.za/kb/label/ITHUB/i)  $\bullet$  [ibm](https://servicedesk.sun.ac.za/kb/label/ITHUB/ibm)
- 
- [id](https://servicedesk.sun.ac.za/kb/label/ITHUB/id)
- [identity](https://servicedesk.sun.ac.za/kb/label/ITHUB/identity) [if](https://servicedesk.sun.ac.za/kb/label/ITHUB/if)
- [images](https://servicedesk.sun.ac.za/kb/label/ITHUB/images)
- [in](https://servicedesk.sun.ac.za/kb/label/ITHUB/in)
- [inetkey](https://servicedesk.sun.ac.za/kb/label/ITHUB/inetkey)
- [inetkeyfix](https://servicedesk.sun.ac.za/kb/label/ITHUB/inetkeyfix)
- [info](https://servicedesk.sun.ac.za/kb/label/ITHUB/info)
- [information](https://servicedesk.sun.ac.za/kb/label/ITHUB/information)
- $\bullet$  [install](https://servicedesk.sun.ac.za/kb/label/ITHUB/install)
- $\bullet$  [int](https://servicedesk.sun.ac.za/kb/label/ITHUB/int)
- $\bullet$  [inter](https://servicedesk.sun.ac.za/kb/label/ITHUB/inter)
- [international](https://servicedesk.sun.ac.za/kb/label/ITHUB/international)
- [internet](https://servicedesk.sun.ac.za/kb/label/ITHUB/internet)  $\bullet$  [ios](https://servicedesk.sun.ac.za/kb/label/ITHUB/ios)
- $\bullet$
- [iph](https://servicedesk.sun.ac.za/kb/label/ITHUB/iph)  $\bullet$
- [iphone](https://servicedesk.sun.ac.za/kb/label/ITHUB/iphone)
- [is](https://servicedesk.sun.ac.za/kb/label/ITHUB/is) [iso](https://servicedesk.sun.ac.za/kb/label/ITHUB/iso)
- [issue](https://servicedesk.sun.ac.za/kb/label/ITHUB/issue)  $\bullet$
- $\bullet$ [issues](https://servicedesk.sun.ac.za/kb/label/ITHUB/issues)
- $\bullet$  [it](https://servicedesk.sun.ac.za/kb/label/ITHUB/it)
- $\cdot$  [ithub](https://servicedesk.sun.ac.za/kb/label/ITHUB/ithub)
- [java](https://servicedesk.sun.ac.za/kb/label/ITHUB/java)
- [keychain](https://servicedesk.sun.ac.za/kb/label/ITHUB/keychain)
- [know](https://servicedesk.sun.ac.za/kb/label/ITHUB/know)
- [kubuntu](https://servicedesk.sun.ac.za/kb/label/ITHUB/kubuntu)

9. L

- [lan](https://servicedesk.sun.ac.za/kb/label/ITHUB/lan)
- [law](https://servicedesk.sun.ac.za/kb/label/ITHUB/law)
- [leave](https://servicedesk.sun.ac.za/kb/label/ITHUB/leave)
- [library](https://servicedesk.sun.ac.za/kb/label/ITHUB/library)
- [licence](https://servicedesk.sun.ac.za/kb/label/ITHUB/licence)  $\bullet$  [limit](https://servicedesk.sun.ac.za/kb/label/ITHUB/limit)
- $\bullet$ [linux](https://servicedesk.sun.ac.za/kb/label/ITHUB/linux)
- [list](https://servicedesk.sun.ac.za/kb/label/ITHUB/list)
- [location](https://servicedesk.sun.ac.za/kb/label/ITHUB/location)
- $\bullet$  [lock](https://servicedesk.sun.ac.za/kb/label/ITHUB/lock)
- [locked](https://servicedesk.sun.ac.za/kb/label/ITHUB/locked)
- [lockedout](https://servicedesk.sun.ac.za/kb/label/ITHUB/lockedout)
- [locking](https://servicedesk.sun.ac.za/kb/label/ITHUB/locking)
- [log](https://servicedesk.sun.ac.za/kb/label/ITHUB/log)
- [logging](https://servicedesk.sun.ac.za/kb/label/ITHUB/logging)
- [login](https://servicedesk.sun.ac.za/kb/label/ITHUB/login)
- [lts](https://servicedesk.sun.ac.za/kb/label/ITHUB/lts)
- 10. M [lubuntu](https://servicedesk.sun.ac.za/kb/label/ITHUB/lubuntu)
	-
	- $\bullet$  [m](https://servicedesk.sun.ac.za/kb/label/ITHUB/m)
	- [ma](https://servicedesk.sun.ac.za/kb/label/ITHUB/ma)
	- [mac](https://servicedesk.sun.ac.za/kb/label/ITHUB/mac)
	- [macbook](https://servicedesk.sun.ac.za/kb/label/ITHUB/macbook) [mail](https://servicedesk.sun.ac.za/kb/label/ITHUB/mail)
	- [malware](https://servicedesk.sun.ac.za/kb/label/ITHUB/malware)
	- [management](https://servicedesk.sun.ac.za/kb/label/ITHUB/management)
	- [manager](https://servicedesk.sun.ac.za/kb/label/ITHUB/manager)
	- [managment](https://servicedesk.sun.ac.za/kb/label/ITHUB/managment)
	- [map](https://servicedesk.sun.ac.za/kb/label/ITHUB/map)
	- [march](https://servicedesk.sun.ac.za/kb/label/ITHUB/march)
	- [mathematica](https://servicedesk.sun.ac.za/kb/label/ITHUB/mathematica)
	- [maths](https://servicedesk.sun.ac.za/kb/label/ITHUB/maths)
	- [maties](https://servicedesk.sun.ac.za/kb/label/ITHUB/maties)
	- [matiesprinting](https://servicedesk.sun.ac.za/kb/label/ITHUB/matiesprinting)
	- [matieswifi](https://servicedesk.sun.ac.za/kb/label/ITHUB/matieswifi)
	- [matlab](https://servicedesk.sun.ac.za/kb/label/ITHUB/matlab)
	- [mbr](https://servicedesk.sun.ac.za/kb/label/ITHUB/mbr)
	- [mc](https://servicedesk.sun.ac.za/kb/label/ITHUB/mc)
	- [mcafee](https://servicedesk.sun.ac.za/kb/label/ITHUB/mcafee)
	- [me](https://servicedesk.sun.ac.za/kb/label/ITHUB/me)
	- [meal](https://servicedesk.sun.ac.za/kb/label/ITHUB/meal)
	- [media](https://servicedesk.sun.ac.za/kb/label/ITHUB/media)
	- [meetings](https://servicedesk.sun.ac.za/kb/label/ITHUB/meetings)
	- [member](https://servicedesk.sun.ac.za/kb/label/ITHUB/member)
	- $\bullet$  [mf](https://servicedesk.sun.ac.za/kb/label/ITHUB/mf)  $• mfa$  $• mfa$
	-
	- $\bullet$  [mi](https://servicedesk.sun.ac.za/kb/label/ITHUB/mi)  $\bullet$  [mic](https://servicedesk.sun.ac.za/kb/label/ITHUB/mic)
	- [micr](https://servicedesk.sun.ac.za/kb/label/ITHUB/micr)
	- [micro](https://servicedesk.sun.ac.za/kb/label/ITHUB/micro)
	- [microsoft](https://servicedesk.sun.ac.za/kb/label/ITHUB/microsoft)
	- [minutes](https://servicedesk.sun.ac.za/kb/label/ITHUB/minutes)
	- [money](https://servicedesk.sun.ac.za/kb/label/ITHUB/money)
	- [move](https://servicedesk.sun.ac.za/kb/label/ITHUB/move)
	- [ms](https://servicedesk.sun.ac.za/kb/label/ITHUB/ms)
	- [msi](https://servicedesk.sun.ac.za/kb/label/ITHUB/msi)
	- [msvcr100](https://servicedesk.sun.ac.za/kb/label/ITHUB/msvcr100)
	- [multifactor](https://servicedesk.sun.ac.za/kb/label/ITHUB/multifactor)
	- [my](https://servicedesk.sun.ac.za/kb/label/ITHUB/my)
	- [mysun](https://servicedesk.sun.ac.za/kb/label/ITHUB/mysun)
- 11. N-O
	- [narga](https://servicedesk.sun.ac.za/kb/label/ITHUB/narga)
	- [need](https://servicedesk.sun.ac.za/kb/label/ITHUB/need)
	- [needed](https://servicedesk.sun.ac.za/kb/label/ITHUB/needed)
	- [net](https://servicedesk.sun.ac.za/kb/label/ITHUB/net)
	- [netapp](https://servicedesk.sun.ac.za/kb/label/ITHUB/netapp)
	- [netbean](https://servicedesk.sun.ac.za/kb/label/ITHUB/netbean)
	- [network](https://servicedesk.sun.ac.za/kb/label/ITHUB/network) • [new](https://servicedesk.sun.ac.za/kb/label/ITHUB/new)
	- [non-standard](https://servicedesk.sun.ac.za/kb/label/ITHUB/non-standard)
	- [not](https://servicedesk.sun.ac.za/kb/label/ITHUB/not)
	- [notes](https://servicedesk.sun.ac.za/kb/label/ITHUB/notes)
	- [number](https://servicedesk.sun.ac.za/kb/label/ITHUB/number)
	- $\bullet$  [of](https://servicedesk.sun.ac.za/kb/label/ITHUB/of)
	- $\bullet$  [office](https://servicedesk.sun.ac.za/kb/label/ITHUB/office)
	- $\bullet$  [office365](https://servicedesk.sun.ac.za/kb/label/ITHUB/office365)
	- $\bullet$  [on](https://servicedesk.sun.ac.za/kb/label/ITHUB/on)
	- $\bullet$  [online](https://servicedesk.sun.ac.za/kb/label/ITHUB/online)
	- $\bullet$  [only](https://servicedesk.sun.ac.za/kb/label/ITHUB/only)
	- $\bullet$ [operating](https://servicedesk.sun.ac.za/kb/label/ITHUB/operating)
	- [or](https://servicedesk.sun.ac.za/kb/label/ITHUB/or)
	- [oracle](https://servicedesk.sun.ac.za/kb/label/ITHUB/oracle)
	- [ordering](https://servicedesk.sun.ac.za/kb/label/ITHUB/ordering)
	- $\bullet$   $\overline{\text{osx}}$  $\overline{\text{osx}}$  $\overline{\text{osx}}$
	- $\bullet$  [ou](https://servicedesk.sun.ac.za/kb/label/ITHUB/ou)
	- $\bullet$  [out](https://servicedesk.sun.ac.za/kb/label/ITHUB/out)
	- [outl](https://servicedesk.sun.ac.za/kb/label/ITHUB/outl)
	- [outloo](https://servicedesk.sun.ac.za/kb/label/ITHUB/outloo)
	- $\bullet$  [outlook](https://servicedesk.sun.ac.za/kb/label/ITHUB/outlook)  $\bullet$  [owa](https://servicedesk.sun.ac.za/kb/label/ITHUB/owa)
- 12. P
- [pa](https://servicedesk.sun.ac.za/kb/label/ITHUB/pa)
- [pack](https://servicedesk.sun.ac.za/kb/label/ITHUB/pack)
- [partition](https://servicedesk.sun.ac.za/kb/label/ITHUB/partition)
- [pass](https://servicedesk.sun.ac.za/kb/label/ITHUB/pass) [password](https://servicedesk.sun.ac.za/kb/label/ITHUB/password)
- $\ddot{\bullet}$ [payment](https://servicedesk.sun.ac.za/kb/label/ITHUB/payment)
- [pdf](https://servicedesk.sun.ac.za/kb/label/ITHUB/pdf)
- $\bullet$ [personal](https://servicedesk.sun.ac.za/kb/label/ITHUB/personal)
- $\bullet$ [phishing](https://servicedesk.sun.ac.za/kb/label/ITHUB/phishing)
- $\bullet$ [photoshop](https://servicedesk.sun.ac.za/kb/label/ITHUB/photoshop)
- $\bullet$ [php](https://servicedesk.sun.ac.za/kb/label/ITHUB/php)
- [player](https://servicedesk.sun.ac.za/kb/label/ITHUB/player)
- $\bullet$ [playstore](https://servicedesk.sun.ac.za/kb/label/ITHUB/playstore)  $\bullet$
- [policy](https://servicedesk.sun.ac.za/kb/label/ITHUB/policy)
- [portal](https://servicedesk.sun.ac.za/kb/label/ITHUB/portal)  $\bullet$ [powerpoint](https://servicedesk.sun.ac.za/kb/label/ITHUB/powerpoint)
- [presnetation](https://servicedesk.sun.ac.za/kb/label/ITHUB/presnetation)  $\bullet$
- **[price](https://servicedesk.sun.ac.za/kb/label/ITHUB/price)**
- $\bullet$ [prices](https://servicedesk.sun.ac.za/kb/label/ITHUB/prices)
- $\bullet$ [print](https://servicedesk.sun.ac.za/kb/label/ITHUB/print)
- $\bullet$ [printer](https://servicedesk.sun.ac.za/kb/label/ITHUB/printer)
- [printing](https://servicedesk.sun.ac.za/kb/label/ITHUB/printing)  $\bullet$
- **[private](https://servicedesk.sun.ac.za/kb/label/ITHUB/private)**  $\bullet$
- $\bullet$ [pro](https://servicedesk.sun.ac.za/kb/label/ITHUB/pro)
- [problems](https://servicedesk.sun.ac.za/kb/label/ITHUB/problems)
- [process](https://servicedesk.sun.ac.za/kb/label/ITHUB/process)
- [project](https://servicedesk.sun.ac.za/kb/label/ITHUB/project)
- [proxy](https://servicedesk.sun.ac.za/kb/label/ITHUB/proxy)
- [purchase](https://servicedesk.sun.ac.za/kb/label/ITHUB/purchase) • purch<br>• [putty](https://servicedesk.sun.ac.za/kb/label/ITHUB/putty)
- 13. Q
	-
- [qu](https://servicedesk.sun.ac.za/kb/label/ITHUB/qu)
- [que](https://servicedesk.sun.ac.za/kb/label/ITHUB/que)  $\bullet$  [ques](https://servicedesk.sun.ac.za/kb/label/ITHUB/ques)
- [questions](https://servicedesk.sun.ac.za/kb/label/ITHUB/questions)
- [quota](https://servicedesk.sun.ac.za/kb/label/ITHUB/quota)
- 14. R
- $\bullet$ <sub>[r](https://servicedesk.sun.ac.za/kb/label/ITHUB/r)</sub>
- $\cdot$  [rar](https://servicedesk.sun.ac.za/kb/label/ITHUB/rar)
- [rates](https://servicedesk.sun.ac.za/kb/label/ITHUB/rates)
- [re-activation](https://servicedesk.sun.ac.za/kb/label/ITHUB/re-activation)
- [reactivation](https://servicedesk.sun.ac.za/kb/label/ITHUB/reactivation)
- [reader](https://servicedesk.sun.ac.za/kb/label/ITHUB/reader)
- [recovery](https://servicedesk.sun.ac.za/kb/label/ITHUB/recovery)
- [reg](https://servicedesk.sun.ac.za/kb/label/ITHUB/reg)
- [regis](https://servicedesk.sun.ac.za/kb/label/ITHUB/regis)
- [register](https://servicedesk.sun.ac.za/kb/label/ITHUB/register)
- [registerme](https://servicedesk.sun.ac.za/kb/label/ITHUB/registerme)
- [registration](https://servicedesk.sun.ac.za/kb/label/ITHUB/registration)
- [reinstall](https://servicedesk.sun.ac.za/kb/label/ITHUB/reinstall)
- [remote](https://servicedesk.sun.ac.za/kb/label/ITHUB/remote)
- [removal](https://servicedesk.sun.ac.za/kb/label/ITHUB/removal)
- [remove](https://servicedesk.sun.ac.za/kb/label/ITHUB/remove)
- [replacement](https://servicedesk.sun.ac.za/kb/label/ITHUB/replacement)
- [report](https://servicedesk.sun.ac.za/kb/label/ITHUB/report)
- [request](https://servicedesk.sun.ac.za/kb/label/ITHUB/request)
- [re-register](https://servicedesk.sun.ac.za/kb/label/ITHUB/re-register)  $\bullet$
- [res](https://servicedesk.sun.ac.za/kb/label/ITHUB/res)
- [reserved](https://servicedesk.sun.ac.za/kb/label/ITHUB/reserved)
- [reset](https://servicedesk.sun.ac.za/kb/label/ITHUB/reset)
- [residence](https://servicedesk.sun.ac.za/kb/label/ITHUB/residence)
- [resident](https://servicedesk.sun.ac.za/kb/label/ITHUB/resident)
- [revo](https://servicedesk.sun.ac.za/kb/label/ITHUB/revo)
- [rez](https://servicedesk.sun.ac.za/kb/label/ITHUB/rez)
- [rga](https://servicedesk.sun.ac.za/kb/label/ITHUB/rga)
- [roaming](https://servicedesk.sun.ac.za/kb/label/ITHUB/roaming)
- [room](https://servicedesk.sun.ac.za/kb/label/ITHUB/room)

### 15. S

- $\bullet$  [s](https://servicedesk.sun.ac.za/kb/label/ITHUB/s)
- [safe](https://servicedesk.sun.ac.za/kb/label/ITHUB/safe)
- [safecom](https://servicedesk.sun.ac.za/kb/label/ITHUB/safecom)
- [sale](https://servicedesk.sun.ac.za/kb/label/ITHUB/sale)
- [samsung](https://servicedesk.sun.ac.za/kb/label/ITHUB/samsung)  $\bullet$
- [sand](https://servicedesk.sun.ac.za/kb/label/ITHUB/sand)
- [sandboxie](https://servicedesk.sun.ac.za/kb/label/ITHUB/sandboxie)
- $\bullet$  [sas](https://servicedesk.sun.ac.za/kb/label/ITHUB/sas)
- [scam](https://servicedesk.sun.ac.za/kb/label/ITHUB/scam)
- [scammer](https://servicedesk.sun.ac.za/kb/label/ITHUB/scammer)
- [sciences](https://servicedesk.sun.ac.za/kb/label/ITHUB/sciences)
- [scrum](https://servicedesk.sun.ac.za/kb/label/ITHUB/scrum)
- $\bullet$  [scrums](https://servicedesk.sun.ac.za/kb/label/ITHUB/scrums) • [sec](https://servicedesk.sun.ac.za/kb/label/ITHUB/sec)
- [secure](https://servicedesk.sun.ac.za/kb/label/ITHUB/secure)
- [self](https://servicedesk.sun.ac.za/kb/label/ITHUB/self)
- [selfreg](https://servicedesk.sun.ac.za/kb/label/ITHUB/selfreg)
- [server](https://servicedesk.sun.ac.za/kb/label/ITHUB/server)
- [service](https://servicedesk.sun.ac.za/kb/label/ITHUB/service)
- [servicedesk](https://servicedesk.sun.ac.za/kb/label/ITHUB/servicedesk)
- [setup](https://servicedesk.sun.ac.za/kb/label/ITHUB/setup)
- [sierra](https://servicedesk.sun.ac.za/kb/label/ITHUB/sierra)
- [silverlight](https://servicedesk.sun.ac.za/kb/label/ITHUB/silverlight)
- [sketchup](https://servicedesk.sun.ac.za/kb/label/ITHUB/sketchup)
- [sms](https://servicedesk.sun.ac.za/kb/label/ITHUB/sms)
- [socialsciences](https://servicedesk.sun.ac.za/kb/label/ITHUB/socialsciences)
- [software](https://servicedesk.sun.ac.za/kb/label/ITHUB/software)
- [sonoma](https://servicedesk.sun.ac.za/kb/label/ITHUB/sonoma)
- $\bullet$  [sos](https://servicedesk.sun.ac.za/kb/label/ITHUB/sos)
- [spam](https://servicedesk.sun.ac.za/kb/label/ITHUB/spam)
- [spammer](https://servicedesk.sun.ac.za/kb/label/ITHUB/spammer) • [spamming](https://servicedesk.sun.ac.za/kb/label/ITHUB/spamming)
- 
- [spss](https://servicedesk.sun.ac.za/kb/label/ITHUB/spss)
- [spyware](https://servicedesk.sun.ac.za/kb/label/ITHUB/spyware)
- [sql](https://servicedesk.sun.ac.za/kb/label/ITHUB/sql)
- [ssh](https://servicedesk.sun.ac.za/kb/label/ITHUB/ssh) [sso](https://servicedesk.sun.ac.za/kb/label/ITHUB/sso)
- [st](https://servicedesk.sun.ac.za/kb/label/ITHUB/st)
- $\bullet$  [sta](https://servicedesk.sun.ac.za/kb/label/ITHUB/sta)
- $\bullet$  [staff](https://servicedesk.sun.ac.za/kb/label/ITHUB/staff)
- [start](https://servicedesk.sun.ac.za/kb/label/ITHUB/start)
- [statistica](https://servicedesk.sun.ac.za/kb/label/ITHUB/statistica)
- [stats](https://servicedesk.sun.ac.za/kb/label/ITHUB/stats)
- [statstics](https://servicedesk.sun.ac.za/kb/label/ITHUB/statstics)
- [stellenbosch](https://servicedesk.sun.ac.za/kb/label/ITHUB/stellenbosch)
- [step](https://servicedesk.sun.ac.za/kb/label/ITHUB/step)
- [stop](https://servicedesk.sun.ac.za/kb/label/ITHUB/stop)
- [store](https://servicedesk.sun.ac.za/kb/label/ITHUB/store)
- $\bullet$  [stu](https://servicedesk.sun.ac.za/kb/label/ITHUB/stu)
- [stude](https://servicedesk.sun.ac.za/kb/label/ITHUB/stude)
- [student](https://servicedesk.sun.ac.za/kb/label/ITHUB/student) • [students](https://servicedesk.sun.ac.za/kb/label/ITHUB/students)
- 
- [studet](https://servicedesk.sun.ac.za/kb/label/ITHUB/studet) [studies](https://servicedesk.sun.ac.za/kb/label/ITHUB/studies)
- [studio](https://servicedesk.sun.ac.za/kb/label/ITHUB/studio)
- 
- [sub](https://servicedesk.sun.ac.za/kb/label/ITHUB/sub)
- [subcribe](https://servicedesk.sun.ac.za/kb/label/ITHUB/subcribe) • [submitting](https://servicedesk.sun.ac.za/kb/label/ITHUB/submitting)
- [suite](https://servicedesk.sun.ac.za/kb/label/ITHUB/suite)
- $\bullet$  [sun](https://servicedesk.sun.ac.za/kb/label/ITHUB/sun)
- [sun-e-hr](https://servicedesk.sun.ac.za/kb/label/ITHUB/sun-e-hr)
- [sunid](https://servicedesk.sun.ac.za/kb/label/ITHUB/sunid)
- [sunlearn](https://servicedesk.sun.ac.za/kb/label/ITHUB/sunlearn)
- [support](https://servicedesk.sun.ac.za/kb/label/ITHUB/support)
- $\bullet$  [surv](https://servicedesk.sun.ac.za/kb/label/ITHUB/surv)
- [survery](https://servicedesk.sun.ac.za/kb/label/ITHUB/survery)
- [sync](https://servicedesk.sun.ac.za/kb/label/ITHUB/sync)
- [synchronize](https://servicedesk.sun.ac.za/kb/label/ITHUB/synchronize)
- [sysadmin](https://servicedesk.sun.ac.za/kb/label/ITHUB/sysadmin) [system](https://servicedesk.sun.ac.za/kb/label/ITHUB/system)
- 
- 16. T
	- [tarrifs](https://servicedesk.sun.ac.za/kb/label/ITHUB/tarrifs)  $\bullet$  [tas](https://servicedesk.sun.ac.za/kb/label/ITHUB/tas)
	- [team](https://servicedesk.sun.ac.za/kb/label/ITHUB/team)
	-
	- [teams](https://servicedesk.sun.ac.za/kb/label/ITHUB/teams)
	- [teamviewer](https://servicedesk.sun.ac.za/kb/label/ITHUB/teamviewer)
	- [telephone](https://servicedesk.sun.ac.za/kb/label/ITHUB/telephone) • [tera](https://servicedesk.sun.ac.za/kb/label/ITHUB/tera)
	- [teraterm](https://servicedesk.sun.ac.za/kb/label/ITHUB/teraterm)
	- $\bullet$  [term](https://servicedesk.sun.ac.za/kb/label/ITHUB/term)
	- [terms](https://servicedesk.sun.ac.za/kb/label/ITHUB/terms)
	- [th](https://servicedesk.sun.ac.za/kb/label/ITHUB/th)
	- [theologysciences](https://servicedesk.sun.ac.za/kb/label/ITHUB/theologysciences)
	- $\bullet$  [thun](https://servicedesk.sun.ac.za/kb/label/ITHUB/thun)
	- [thunder](https://servicedesk.sun.ac.za/kb/label/ITHUB/thunder)
	- [thunderbird](https://servicedesk.sun.ac.za/kb/label/ITHUB/thunderbird)
	- $\bullet$  [time](https://servicedesk.sun.ac.za/kb/label/ITHUB/time)
	- [timetable](https://servicedesk.sun.ac.za/kb/label/ITHUB/timetable)
	- [to](https://servicedesk.sun.ac.za/kb/label/ITHUB/to)
	- [tool](https://servicedesk.sun.ac.za/kb/label/ITHUB/tool)
	- [tools](https://servicedesk.sun.ac.za/kb/label/ITHUB/tools)
	- [transfer](https://servicedesk.sun.ac.za/kb/label/ITHUB/transfer)
	- [truecrytp](https://servicedesk.sun.ac.za/kb/label/ITHUB/truecrytp)
	- [tsm](https://servicedesk.sun.ac.za/kb/label/ITHUB/tsm)
	- [tunnel](https://servicedesk.sun.ac.za/kb/label/ITHUB/tunnel)
- 17. U
- [tygerberg](https://servicedesk.sun.ac.za/kb/label/ITHUB/tygerberg)
- $\bullet u$  $\bullet u$  $\bullet u$
- [ub](https://servicedesk.sun.ac.za/kb/label/ITHUB/ub)
- [ubuntu](https://servicedesk.sun.ac.za/kb/label/ITHUB/ubuntu)
- $\bullet$  [un](https://servicedesk.sun.ac.za/kb/label/ITHUB/un)
- [undergrad](https://servicedesk.sun.ac.za/kb/label/ITHUB/undergrad)
- [undergraduate](https://servicedesk.sun.ac.za/kb/label/ITHUB/undergraduate)
- [university](https://servicedesk.sun.ac.za/kb/label/ITHUB/university)
- [unix](https://servicedesk.sun.ac.za/kb/label/ITHUB/unix)
- [unsubcribe](https://servicedesk.sun.ac.za/kb/label/ITHUB/unsubcribe) [unusual](https://servicedesk.sun.ac.za/kb/label/ITHUB/unusual)
- 
- [up](https://servicedesk.sun.ac.za/kb/label/ITHUB/up)
- [update](https://servicedesk.sun.ac.za/kb/label/ITHUB/update) [updates](https://servicedesk.sun.ac.za/kb/label/ITHUB/updates)
- [us](https://servicedesk.sun.ac.za/kb/label/ITHUB/us)
- 
- [user](https://servicedesk.sun.ac.za/kb/label/ITHUB/user)
- [username](https://servicedesk.sun.ac.za/kb/label/ITHUB/username) [usernames](https://servicedesk.sun.ac.za/kb/label/ITHUB/usernames)
- [utilities](https://servicedesk.sun.ac.za/kb/label/ITHUB/utilities)
- 18. V

- [v](https://servicedesk.sun.ac.za/kb/label/ITHUB/v) [verification](https://servicedesk.sun.ac.za/kb/label/ITHUB/verification)
- [verification"](https://servicedesk.sun.ac.za/kb/labels/viewlabel.action?ids=20611105&key=ITHUB)
- [vetting](https://servicedesk.sun.ac.za/kb/label/ITHUB/vetting)
- [video](https://servicedesk.sun.ac.za/kb/label/ITHUB/video)
- [view](https://servicedesk.sun.ac.za/kb/label/ITHUB/view)
- 
- [virtual](https://servicedesk.sun.ac.za/kb/label/ITHUB/virtual)
- [virtualbox](https://servicedesk.sun.ac.za/kb/label/ITHUB/virtualbox)
- [virus](https://servicedesk.sun.ac.za/kb/label/ITHUB/virus)
- [visio](https://servicedesk.sun.ac.za/kb/label/ITHUB/visio)
- [visitor](https://servicedesk.sun.ac.za/kb/label/ITHUB/visitor)
- [visitors](https://servicedesk.sun.ac.za/kb/label/ITHUB/visitors)
- [visual](https://servicedesk.sun.ac.za/kb/label/ITHUB/visual)
- [vlc](https://servicedesk.sun.ac.za/kb/label/ITHUB/vlc)
- [vmware](https://servicedesk.sun.ac.za/kb/label/ITHUB/vmware) • [voip](https://servicedesk.sun.ac.za/kb/label/ITHUB/voip)
- 
- [vp](https://servicedesk.sun.ac.za/kb/label/ITHUB/vp) [vpn](https://servicedesk.sun.ac.za/kb/label/ITHUB/vpn)
- 19. W-Z
- [walk](https://servicedesk.sun.ac.za/kb/label/ITHUB/walk)
- [waus](https://servicedesk.sun.ac.za/kb/label/ITHUB/waus)
- [web](https://servicedesk.sun.ac.za/kb/label/ITHUB/web)
- [webmail](https://servicedesk.sun.ac.za/kb/label/ITHUB/webmail)
- [what](https://servicedesk.sun.ac.za/kb/label/ITHUB/what)
- [who](https://servicedesk.sun.ac.za/kb/label/ITHUB/who)
- [wi](https://servicedesk.sun.ac.za/kb/label/ITHUB/wi)
- [wifi](https://servicedesk.sun.ac.za/kb/label/ITHUB/wifi)
- [wifiprinting](https://servicedesk.sun.ac.za/kb/label/ITHUB/wifiprinting)
- [win](https://servicedesk.sun.ac.za/kb/label/ITHUB/win)
- [windows](https://servicedesk.sun.ac.za/kb/label/ITHUB/windows)
- [winrar](https://servicedesk.sun.ac.za/kb/label/ITHUB/winrar)
- [winscp](https://servicedesk.sun.ac.za/kb/label/ITHUB/winscp)
- [word](https://servicedesk.sun.ac.za/kb/label/ITHUB/word)
- [work](https://servicedesk.sun.ac.za/kb/label/ITHUB/work) [workflow](https://servicedesk.sun.ac.za/kb/label/ITHUB/workflow)
- [working](https://servicedesk.sun.ac.za/kb/label/ITHUB/working)
- [wsus](https://servicedesk.sun.ac.za/kb/label/ITHUB/wsus)
- [xlstat](https://servicedesk.sun.ac.za/kb/label/ITHUB/xlstat)
- [year](https://servicedesk.sun.ac.za/kb/label/ITHUB/year)
- [you](https://servicedesk.sun.ac.za/kb/label/ITHUB/you)  $\frac{y}{y}$  [your](https://servicedesk.sun.ac.za/kb/label/ITHUB/your)
- 
- [za](https://servicedesk.sun.ac.za/kb/label/ITHUB/za)
- [zip](https://servicedesk.sun.ac.za/kb/label/ITHUB/zip)

20. 0-9

- [04](https://servicedesk.sun.ac.za/kb/label/ITHUB/04)
- [10](https://servicedesk.sun.ac.za/kb/label/ITHUB/10)
- [16](https://servicedesk.sun.ac.za/kb/label/ITHUB/16) •  $18$
- 
- [2019](https://servicedesk.sun.ac.za/kb/label/ITHUB/2019) [31](https://servicedesk.sun.ac.za/kb/label/ITHUB/31)
- $\bullet$  [31st](https://servicedesk.sun.ac.za/kb/label/ITHUB/31st)
- [365](https://servicedesk.sun.ac.za/kb/label/ITHUB/365)
- [7](https://servicedesk.sun.ac.za/kb/label/ITHUB/7)
- [7zip](https://servicedesk.sun.ac.za/kb/label/ITHUB/7zip)
- [8](https://servicedesk.sun.ac.za/kb/label/ITHUB/8)

## Recently updated articles

[Safecom Printer setup for Windows](https://servicedesk.sun.ac.za/kb/display/ITHUB/Safecom+Printer+setup+for+Windows) yesterday at 10:41 am • updated by [C Layman](https://servicedesk.sun.ac.za/kb/display/~courtneyl) • [view change](https://servicedesk.sun.ac.za/kb/pages/diffpagesbyversion.action?pageId=20119998&selectedPageVersions=4&selectedPageVersions=3) [SafeCom printing for Ubuntu](https://servicedesk.sun.ac.za/kb/display/ITHUB/SafeCom+printing+for+Ubuntu) May 13, 2024 • updated by [C Layman](https://servicedesk.sun.ac.za/kb/display/~courtneyl) • [view change](https://servicedesk.sun.ac.za/kb/pages/diffpagesbyversion.action?pageId=20120008&selectedPageVersions=3&selectedPageVersions=2) [SafeCom Printer setup for MacOS Sonoma](https://servicedesk.sun.ac.za/kb/display/ITHUB/SafeCom+Printer+setup+for+MacOS+Sonoma) May 03, 2024 • updated by [C Layman](https://servicedesk.sun.ac.za/kb/display/~courtneyl) • [view change](https://servicedesk.sun.ac.za/kb/pages/diffpagesbyversion.action?pageId=123109465&selectedPageVersions=4&selectedPageVersions=3) [How to reset your password](https://servicedesk.sun.ac.za/kb/display/ITHUB/How+to+reset+your+password) May 02, 2024 • updated by [A Lesar](https://servicedesk.sun.ac.za/kb/display/~allister) • [view change](https://servicedesk.sun.ac.za/kb/pages/diffpagesbyversion.action?pageId=20119958&selectedPageVersions=6&selectedPageVersions=5) [ICT Charges \(ICT Student services\)](https://servicedesk.sun.ac.za/kb/pages/viewpage.action?pageId=20119954) Mar 19, 2024 • updated by [C Layman](https://servicedesk.sun.ac.za/kb/display/~courtneyl) • [view change](https://servicedesk.sun.ac.za/kb/pages/diffpagesbyversion.action?pageId=20119954&selectedPageVersions=34&selectedPageVersions=33) [Graduation Checklist](https://servicedesk.sun.ac.za/kb/display/ITHUB/Graduation+Checklist) Mar 19, 2024 • updated by [C Layman](https://servicedesk.sun.ac.za/kb/display/~courtneyl) • [view change](https://servicedesk.sun.ac.za/kb/pages/diffpagesbyversion.action?pageId=123109491&selectedPageVersions=3&selectedPageVersions=2) [SafeCom Printer setup for MacOS Sonoma](https://servicedesk.sun.ac.za/kb/display/ITHUB/SafeCom+Printer+setup+for+MacOS+Sonoma) Mar 14, 2024 • updated by [Riyaad Parker](https://servicedesk.sun.ac.za/kb/display/~riyaad) • [view change](https://servicedesk.sun.ac.za/kb/pages/diffpagesbyversion.action?pageId=123109465&selectedPageVersions=2&selectedPageVersions=1) [External Student Application Form \(External students residing at Academia\)](https://servicedesk.sun.ac.za/kb/pages/viewpage.action?pageId=20120027) Feb 19, 2024 • updated by [C Layman](https://servicedesk.sun.ac.za/kb/display/~courtneyl) • [view change](https://servicedesk.sun.ac.za/kb/pages/diffpagesbyversion.action?pageId=20120027&selectedPageVersions=18&selectedPageVersions=17) [External Student Application Form \(External students residing at Academia\)](https://servicedesk.sun.ac.za/kb/pages/viewpage.action?pageId=20120027) Feb 19, 2024 • updated by [Riyaad Parker](https://servicedesk.sun.ac.za/kb/display/~riyaad) • [view change](https://servicedesk.sun.ac.za/kb/pages/diffpagesbyversion.action?pageId=20120027&selectedPageVersions=17&selectedPageVersions=16) [FAQs Register & Connecting to Eduroam](https://servicedesk.sun.ac.za/kb/pages/viewpage.action?pageId=30179924) Feb 16, 2024 • updated by [A Lesar](https://servicedesk.sun.ac.za/kb/display/~allister) • [view change](https://servicedesk.sun.ac.za/kb/pages/diffpagesbyversion.action?pageId=30179924&selectedPageVersions=40&selectedPageVersions=39) [MFA via Microsoft Authenticator App](https://servicedesk.sun.ac.za/kb/display/ITHUB/MFA+via+Microsoft+Authenticator+App) Feb 14, 2024 • updated by [A Lesar](https://servicedesk.sun.ac.za/kb/display/~allister) • [view change](https://servicedesk.sun.ac.za/kb/pages/diffpagesbyversion.action?pageId=43876394&selectedPageVersions=7&selectedPageVersions=6) [External Student Application Form \(External students residing at Academia\)](https://servicedesk.sun.ac.za/kb/pages/viewpage.action?pageId=20120027) Feb 13, 2024 • updated by [A Lesar](https://servicedesk.sun.ac.za/kb/display/~allister) • [view change](https://servicedesk.sun.ac.za/kb/pages/diffpagesbyversion.action?pageId=20120027&selectedPageVersions=16&selectedPageVersions=15) [MFA](https://servicedesk.sun.ac.za/kb/display/ITHUB/MFA) Jan 25, 2024 • updated by [C Layman](https://servicedesk.sun.ac.za/kb/display/~courtneyl) • [view change](https://servicedesk.sun.ac.za/kb/pages/diffpagesbyversion.action?pageId=65306630&selectedPageVersions=11&selectedPageVersions=10) **[SafeCom](https://servicedesk.sun.ac.za/kb/display/ITHUB/SafeCom)** Jan 16, 2024 • updated by [CJ Meder](https://servicedesk.sun.ac.za/kb/display/~cmeder) • [view change](https://servicedesk.sun.ac.za/kb/pages/diffpagesbyversion.action?pageId=20119976&selectedPageVersions=9&selectedPageVersions=8) **[SafeCom](https://servicedesk.sun.ac.za/kb/display/ITHUB/SafeCom)** Dec 01, 2023 • updated by [C Layman](https://servicedesk.sun.ac.za/kb/display/~courtneyl) • [view change](https://servicedesk.sun.ac.za/kb/pages/diffpagesbyversion.action?pageId=20119976&selectedPageVersions=7&selectedPageVersions=6)